## २०७८ । ११ । १२ गते वसेको कर्मचारी बैठकका निर्णयहरू:

- १. चालू आ.व.को दोस्रो चौमासिकको अन्तिम महिनासम्ममा पनि कतिपय योजना कार्यक्रम सुरु नभएको तथा केही योजना कार्यक्रममा अपेक्षित प्रगति हुन नसकेको सन्दर्भमा यस नगरपालिकाको चालू आ.व. ०७८।०७९ को स्वीकृत बजेट तथा कार्यक्रम अनुसारका योजना तथा कार्यक्रम कार्यान्वयनमा थप तदरुकता देखाउने ।
- २. सार्वजनिक खरिद इकाई गठन गर्ने र जिन्सी व्यवस्थापनमा सफ्टवेयर प्रयोगमा ल्याउने ।
- ३. नगर कार्यपालिकाको कार्यालय तथा अन्तरगतका शाखा तथा वडा कार्यालयहरूमा आवश्यक पर्ने कार्यालय सामग्रीहरूको प्रभावकारी व्यवस्थापन गर्ने।
- ४. यस कार्यालयबाट हुने पत्र व्यवहार, प्रतिवेदन प्रणाली, शाखागत कार्य सम्पादनका सिलसिलामा आवश्यक पर्ने कागजात/प्रमाण लगायत समग्र आभिलेख प्रणालीलाई थप व्यवस्थित बनाउने ।
- ५. कतिपय शाखाहरुमा अधिकृतस्तरको कर्मचारी अभाव रहेको समेतको हालको अवस्थालाई मध्ये नजर गर्दैं शाखागत कार्यहरुमा सहजीकरण गर्न कृषि विकास र पशु सेवा शाखाका लागि अधिकृत छैठौं विजया अर्याल, शिक्षा शाखाका लागि अधिकृत छैठौं लोकनाथ उपाध्याय र सामाजिक सुरक्षा तथा पञ्जीकरण तर्फ कम्प्यूटर अपरेटर सरस्वती घिमिरेलाई तोकिएकाले सो बमोजिम शाखाबाट सञ्चालन हुने कार्यक्रमलाई व्यवस्थित गर्ने ।
- ६. कर्मचारीहरूको लागि समयानकूल क्षमता अभिवृद्धि गर्ने तथा आवश्यक तालिमको व्यवस्था मिलाउने ।

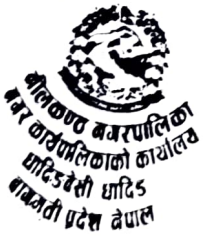

 $785289$